# **Chapter 12. Meeting 12, Approaching a Mix**

#### **12.1. Announcements**

- • Audio materials for Processing Report 2 (due Friday 23 March): audioProcReport02.zip
- Mix Report 1 Due Monday 9 April

#### **12.2. Quiz 3**

• ?

# **12.3. Static, Dynamic, Non-Linear Mixes, and Automation**

- • A static mix means that fader and panning positions are relatively fixed
- A dynamic mix alters fader and panning positions (and other parameters) during the mix
- • Hardware mixers developed ways of recording the movement of faders or knobs: became known as automation
- In DAWs, automation is dynamic parameter data
- Non-linear mixing changes the temporal arrangement of components

# **12.4. Destructive and Non-Destructive Audio Editors and Editing**

- Destructive: what you see is what you get
- • Destructive: Examples: Peak, Audacity
- Non-Destructive: what you see is one representation of what you have
- Non-Destructive systems are general Digital Audio Workstations (DAWs)
- • Non-Destructive: Examples: Pro Tools, Digital Performer, Audacity, Sonar, Cubase
- Non-destructive non-linear editing in Live
- Adjusting the grid in Live

#### **12.5. Importing Audio**

- Non-Destructive editors provide representations of associated sound files and regions
- Source audio files may or may not be in the project
- Linking versus copying: always copy if possible

#### **12.6. DAW Projects**

- Projects are a folder that contain many components
- The project file is small: it only contains control and parameter information
- The project contains subdirectories for audio files and other data
- It is critical to keep all project components together

#### **12.7. File Management in Live**

- Audio files in Live are not copied to the project unless explicitly forced to be
- The File / Manage Files menu item shows a dialog to Collect Into Project

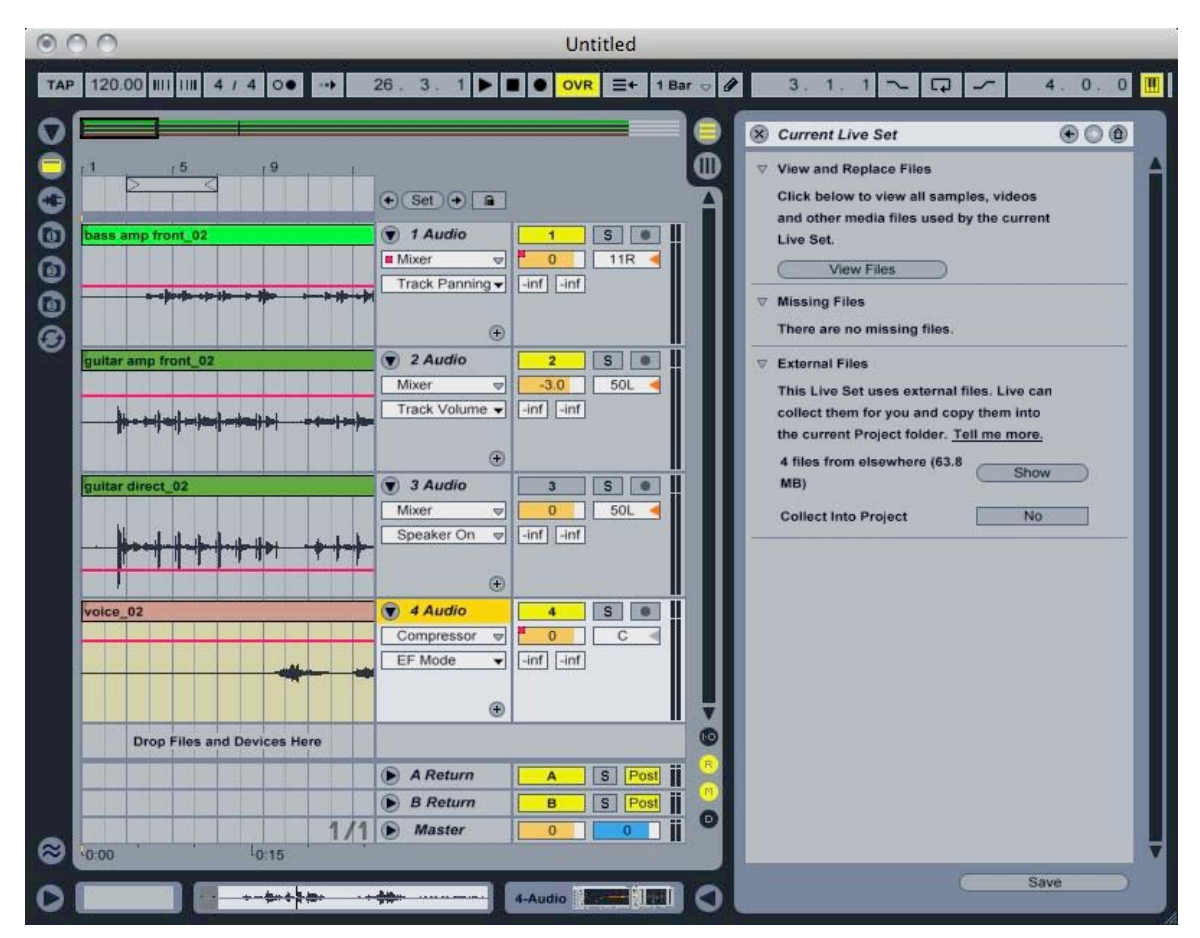

Courtesy of Ableton AG. Used with permission.

#### **12.8. DAWs: Tracks**

- Many types: audio (mono, stereo, surround), MIDI, auxiliary, master
- Input and output assignments may be busses or physical i/o
- Tracks store information about audio files and how to play them back
- Tracks store multiple parallel parameters that change over time
- Managing automation data in Live

# **12.9. Master Tracks**

- Provides a final level control of mix
- Will generally require 3 to 6 dB (or more) gain reduction below unity
- May do 1 to 3 dB (no more) of limiting on master track is sometimes necessary
- Do not compress or do other processing on the master track
- Adding processing to the master track in Live

#### **12.10. DAWs: Plugins**

- Plugins are serial (insert) processors
- Each plug-in requires hardware processing power
- Always conserve plug-in use as necessary
- Using plug-ins for parallel processing requires an auxiliary track with an insert

#### **12.11. Mixing Procedure**

- Be sure to time align tracks at beginning
- Can crop tracks at beginning and end
- Listen to each track alone and process
	- Apply channel strip processing
	- Apply fades to remove tacet portions, control start and end positions
	- Set basic pan positions
- Mix groups of instruments organized by microphone capture, ensemble role, or other factors
- Start with loudest instrument and mix downward

#### **12.12. Channel Strip Processing**

- Optimize each channel or bus-group while maintaining gain staging
- Use filters to isolate necessary frequencies
- Use dynamic effects to remove leakage
- Use moderate to deep compression to raise average level
- Use shallow limiting to control extreme dynamics
- If coincident or near coincident, generally pan hard left and hard right
- If not coincident, may explore mixture
- Listen to mono mix to check for phasing distortion
- If combining near and far captures, must pan close microphones to match distant stereo positions

# **12.14. Panning Mono Sources**

- Generally avoid 100% hard-panning (95% is a good maximum)
- Low frequencies (bass, kick) are generally toward the center
- Vocals are generally toward the center
- Avoid center build-up with slight offsets out of center  $(+/- 5%)$
- Time keepers (high hat, ride, snare) are often off-center
- Often similar musical roles are balanced left and right (guitars, keyboards)
- Often aim for overall left-right balance

#### **12.15. Levels**

- Generally 1 dB is the smallest amount of perceivable change
- Always avoid channel, bus, or master clipping
- Amplitudes are relative: find ways to cut rather than boost
- May need to adjust levels by musical sections (boost for a solo)

#### **12.16. Timing Offsets**

- Measuring distances and calculating millisecond offset
- Use a delay plugin to push back closer microphones
- Listen and adjust: perfect alignment is not required

### **12.17. Double Tracking**

- Using two copies of the same audio file panned hard left and hard right
- Hard panning helps removing potential phasing problems
- Delay a second copy by less than 30 ms
- Delay processor must be at  $100\%$
- Alternatively, can use two similar takes of the same material

# **12.18. Bussing: Idiomatic to the DAW**

- DAWs can support huge numbes of buses
- Bus design promotes sensible organization of tracks
- Bus design promotes computational efficiency

# **12.19. Bussing: Multiple Captures of the Same Source**

- Group multiple microphones of the same source
- Example: drum kits
- Example: pianos
- Example: guitars, amplifiers, direct signals

#### **12.20. Bussing: Multiple Instruments Performing Related Roles**

- Grouping musical parts or sections
- Example: rhythm sections
- Example: background vocals
- Example: multiple vocal parts

#### **12.21. Mixing and Listening**

- Listen at multiple output volumes
- Listen on multiple playback devices and headphones

• Take breaks

# **12.22. Case Study: Mackie 1604 VLZ**

- One of the most popular small mixers
- Complete manual in Blackboard course documents
- Small collection of everything you need

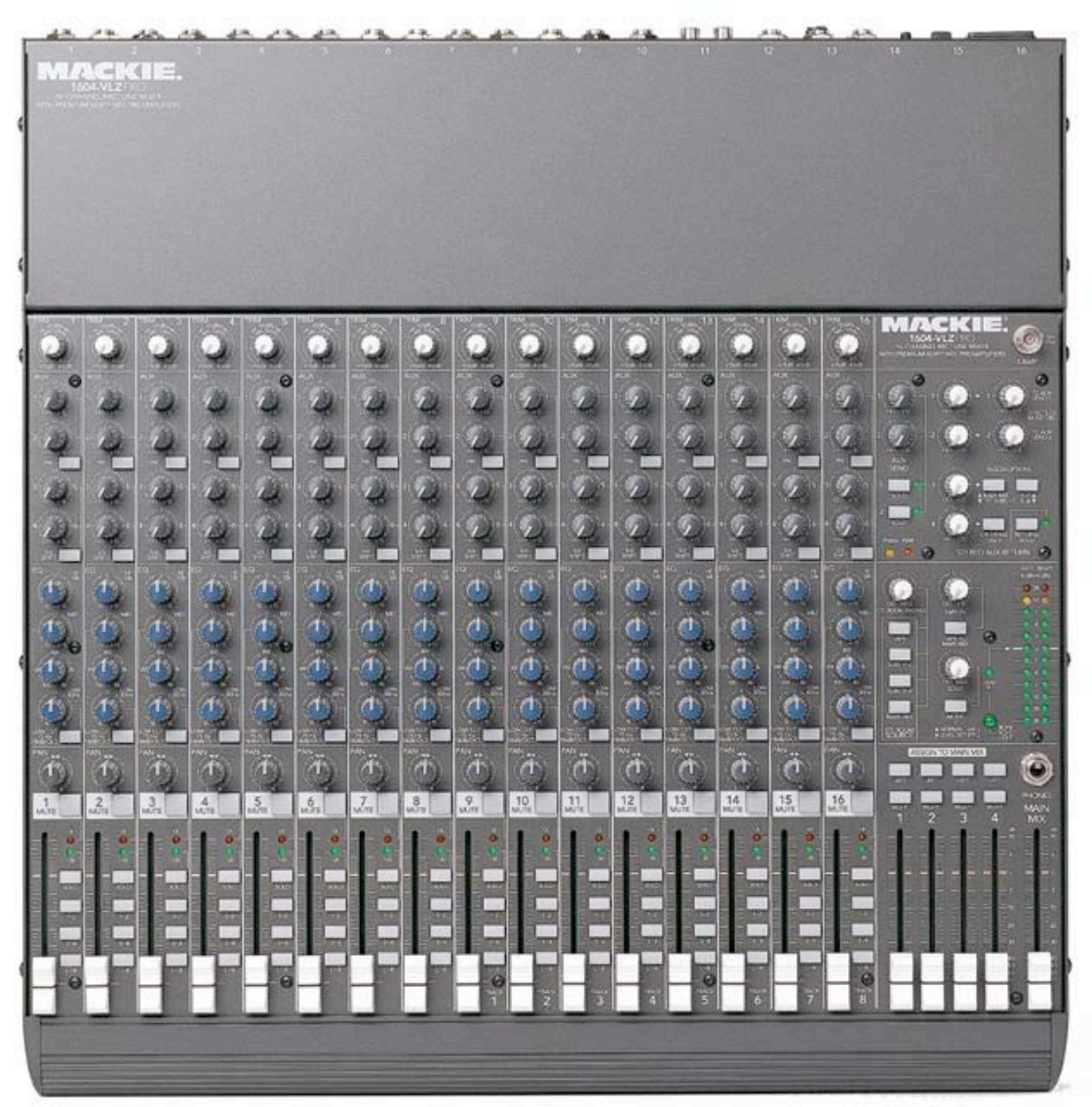

© LOUD Technologies, Inc. All rights reserved. This content is excluded from our Creative Commons license. For more information, see [http://ocw.mit.edu/fairuse.](http://ocw.mit.edu/fairuse)

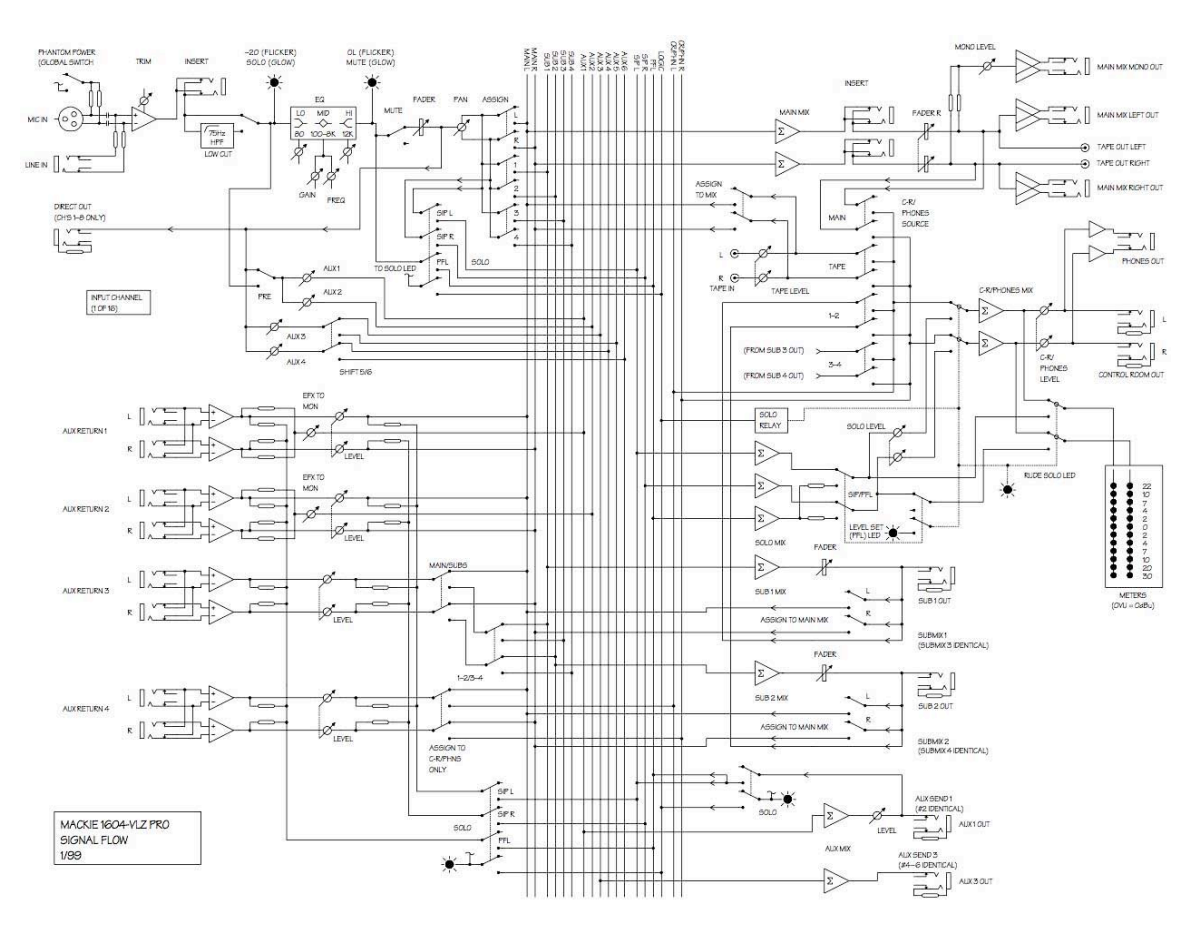

© LOUD Technologies, Inc. All rights reserved. This content is excluded from our Creative Commons license. For more information, see<http://ocw.mit.edu/fairuse>.

21M.380 Music and Technology: Recording Techniques and Audio Production Spring 2012

For information about citing these materials or our Terms of Use, visit: <http://ocw.mit.edu/terms>.